## **Side by Side with Elasticsearch & Solr Part 2 - Performance & Scalability**

### **Radu Gheorghe Rafał Kuć**

## Who are we?

### **Radu Rafał**

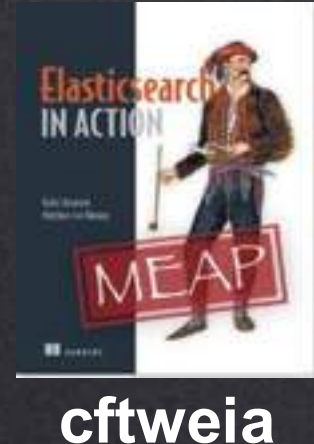

## sematext **Logsene**

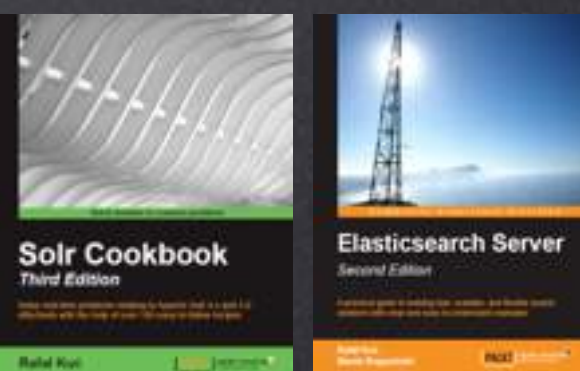

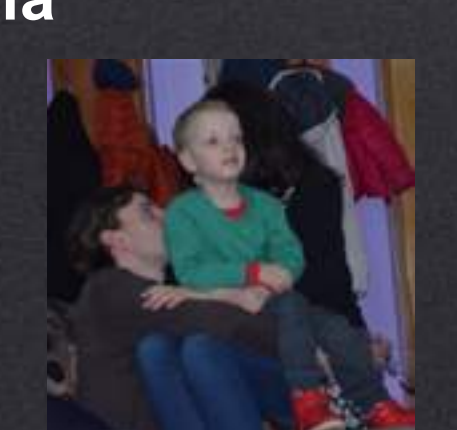

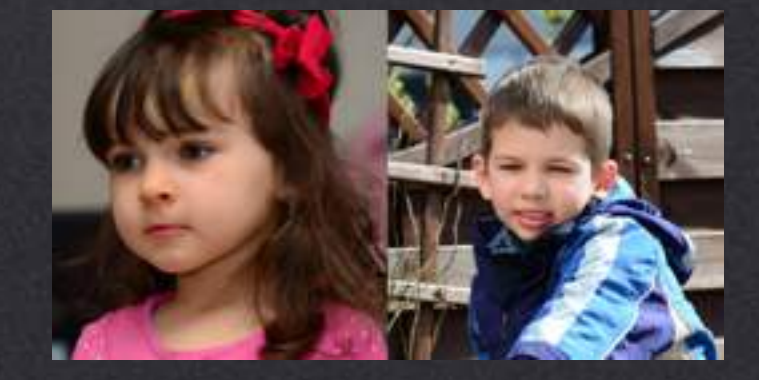

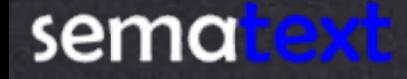

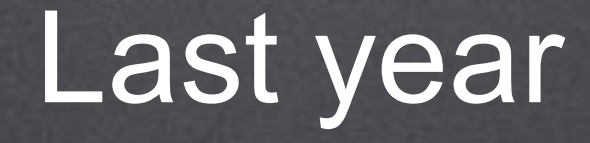

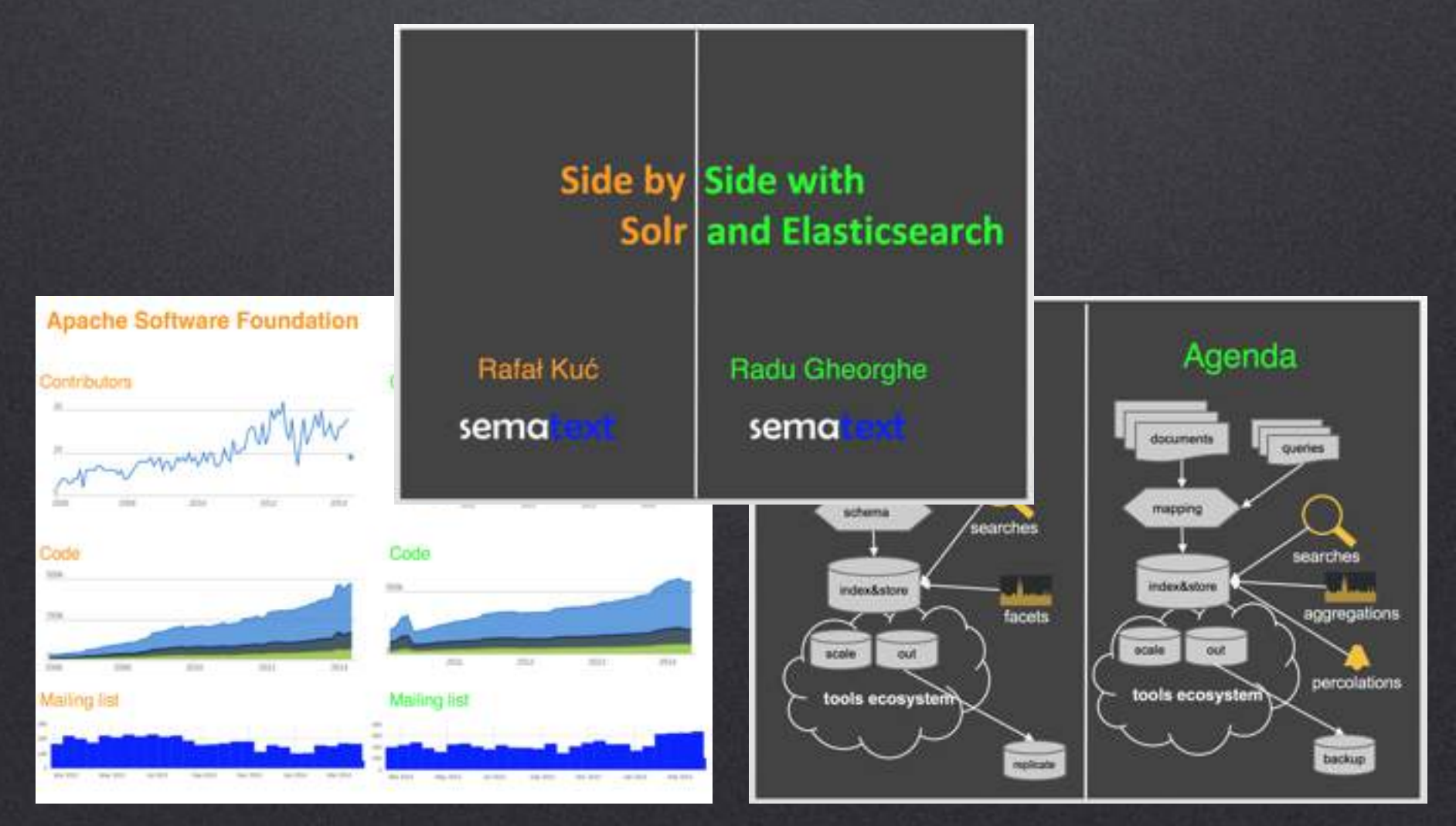

### Last year conclusions

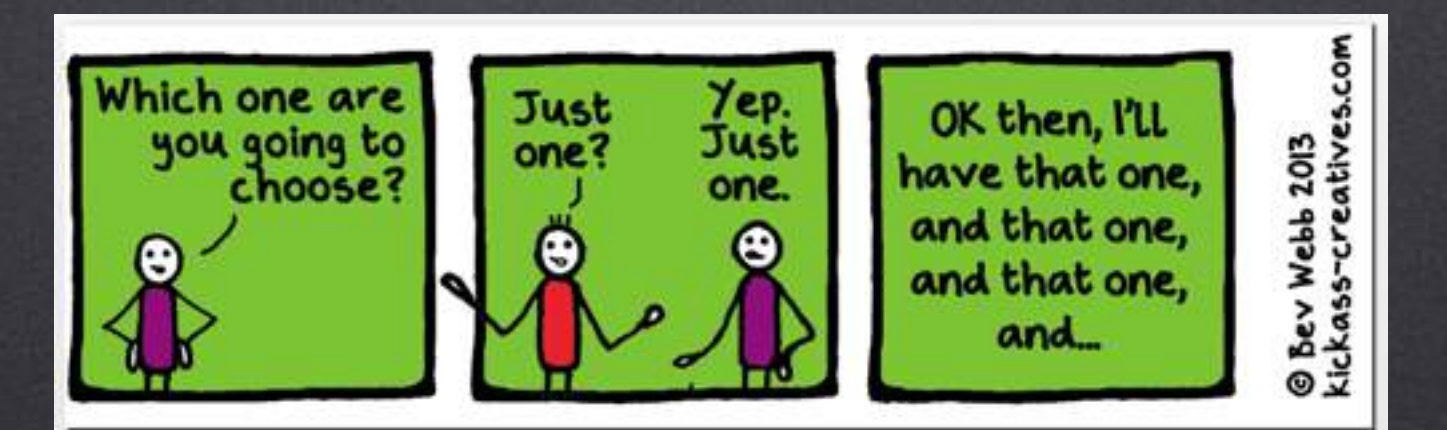

most projects work well with either

many small differences, few show-stoppers

choose the best. for your use-case.

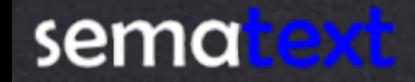

## One year progress

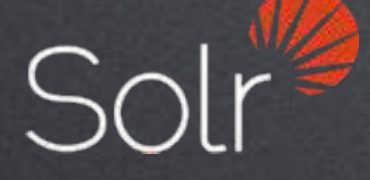

Facet by function https://issues.apache.org/jira/browse/SOLR-1581

Analytics component https://issues.apache.org/jira/browse/SOLR-5302

Solr as standalone application https://issues.apache.org/jira/browse/SOLR-4792

sema ext

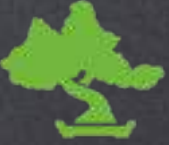

top\_hits aggregation https://github.com/elastic/elasticsearch/pull/6124

minimum\_should\_match on has\_child https://github.com/elastic/elasticsearch/pull/6019

filters aggregation https://github.com/elastic/elasticsearch/pull/6118

## That's not all

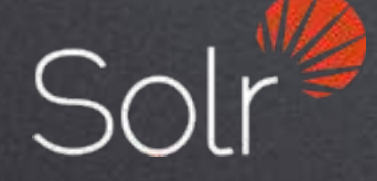

JSON facets https://issues.apache.org/jira/browse/SOLR-7214

Backup + restore https://issues.apache.org/jira/browse/SOLR-5750

Streaming aggregations https://issues.apache.org/jira/browse/SOLR-7082

Cross data center replication https://issues.apache.org/jira/browse/SOLR-6273

sema ext

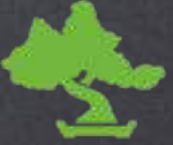

Moving averages aggregation https://github.com/elastic/elasticsearch/pull/10002

Computation on aggregations https://github.com/elastic/elasticsearch/pull/9876

Cluster state diff support https://github.com/elastic/elasticsearch/pull/6295

Shadow replicas https://github.com/elastic/elasticsearch/pull/8976

## This year's agenda

Horizontal scaling

Products use-case Logs use-case

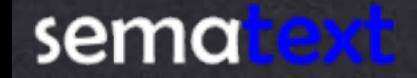

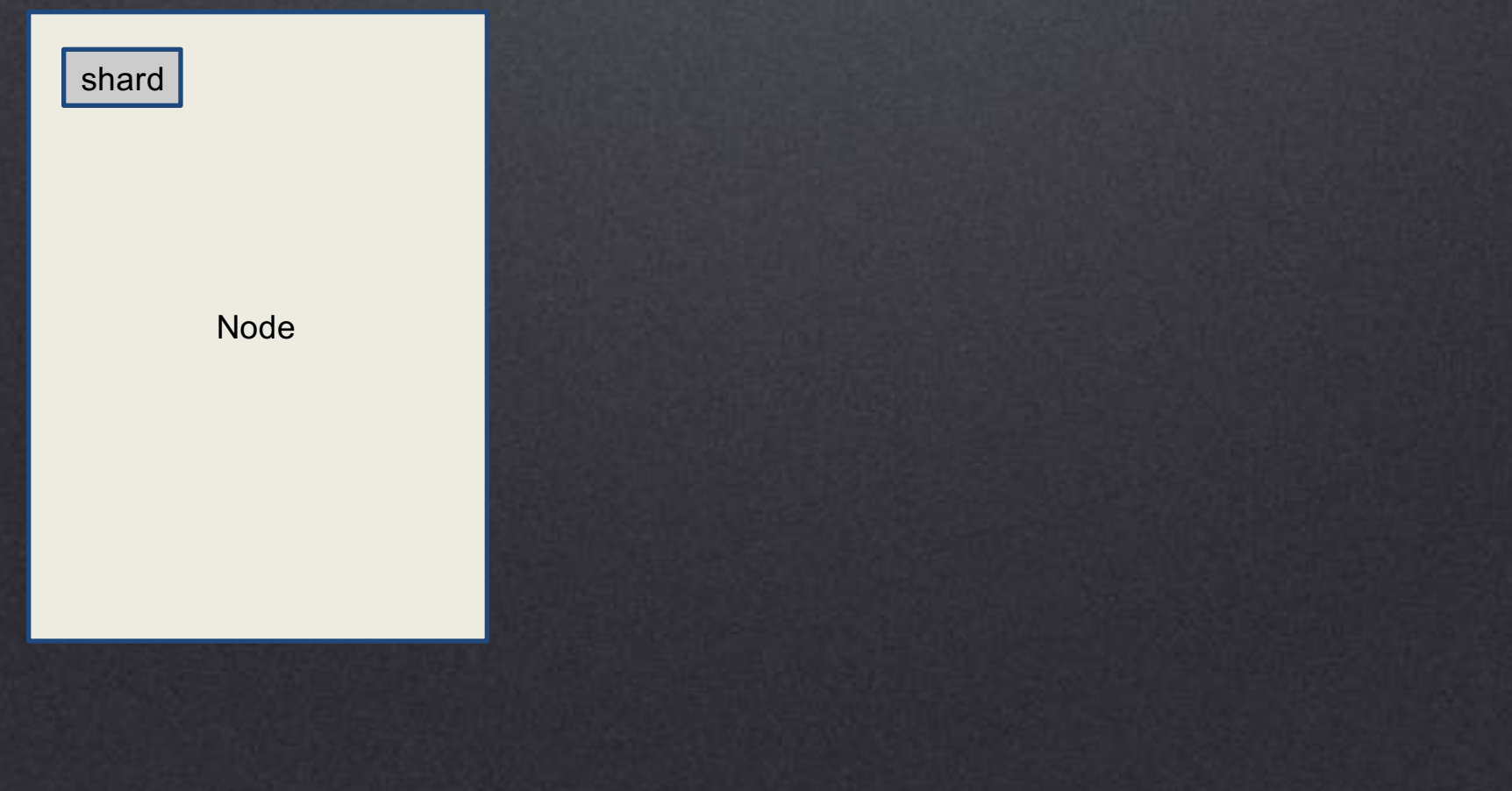

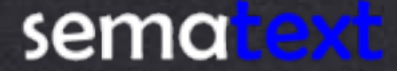

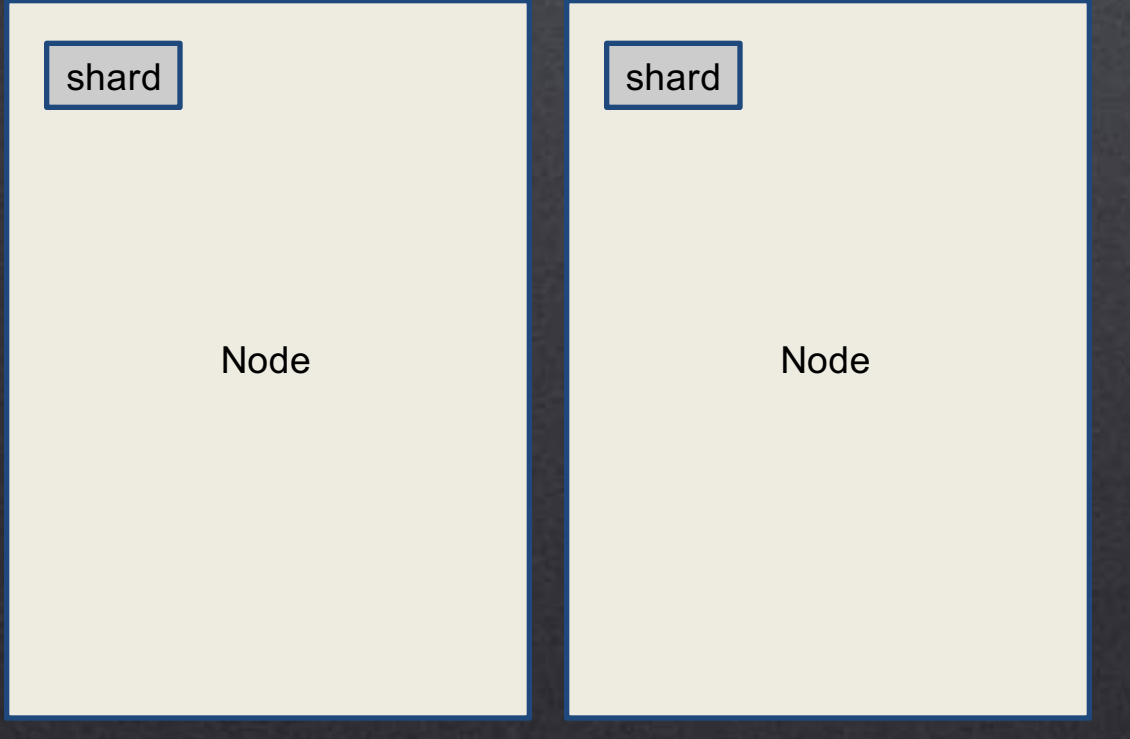

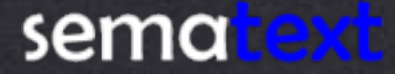

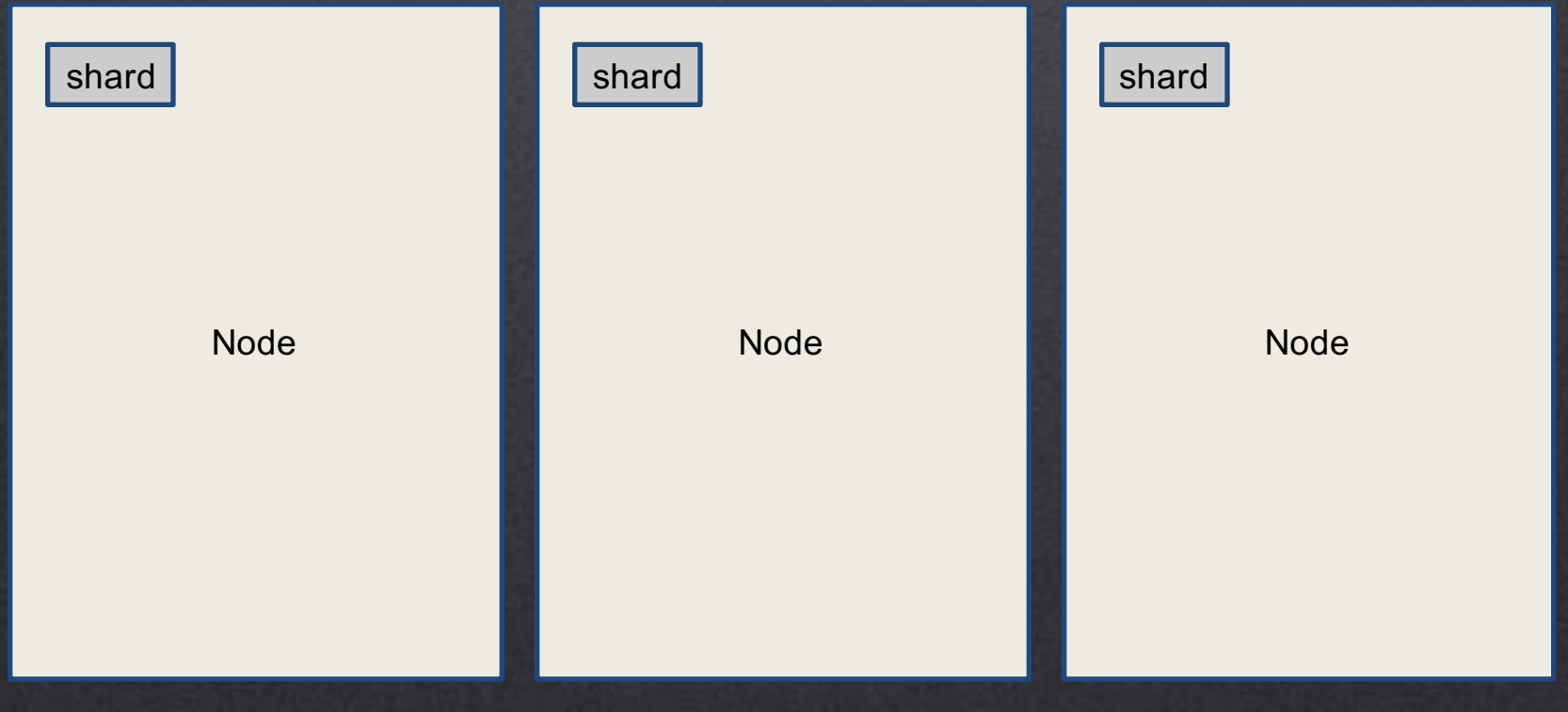

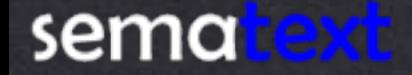

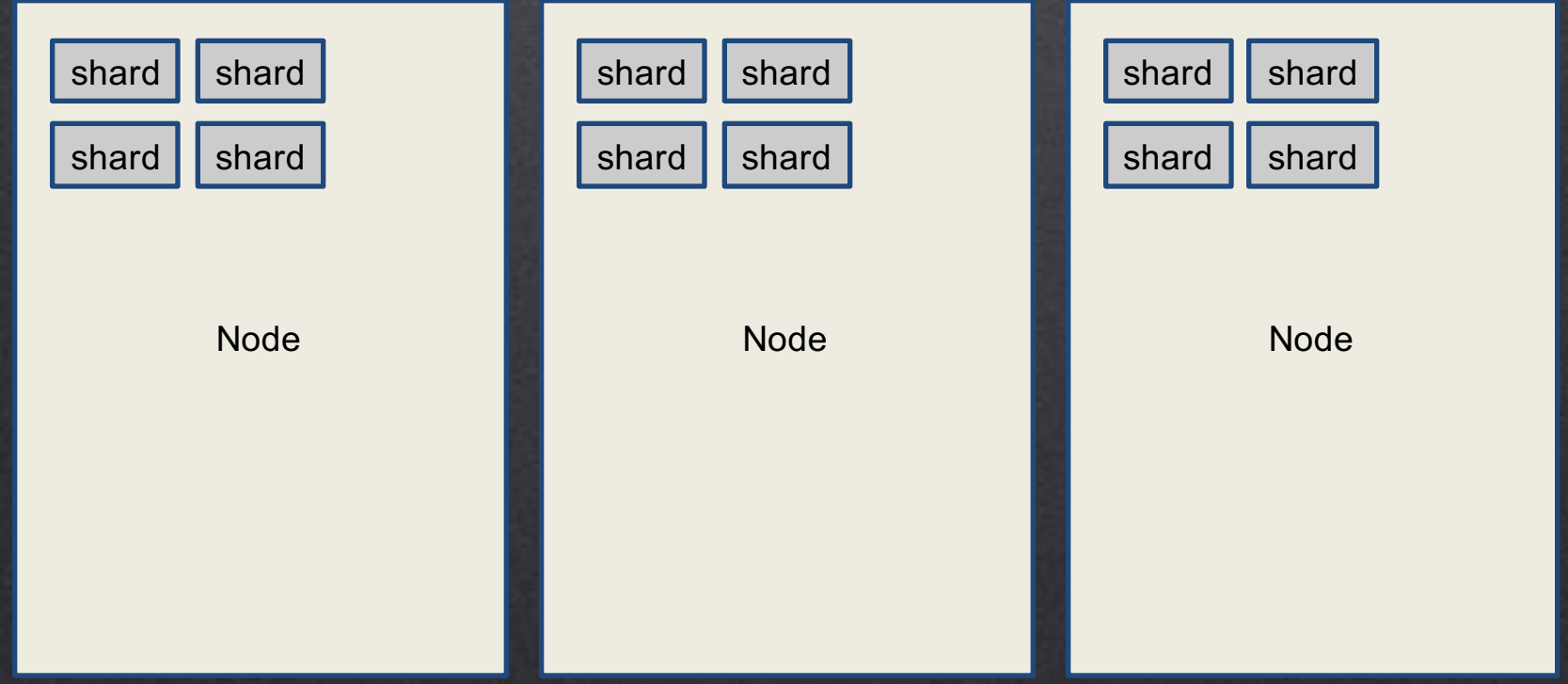

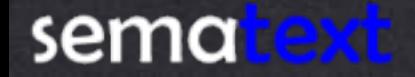

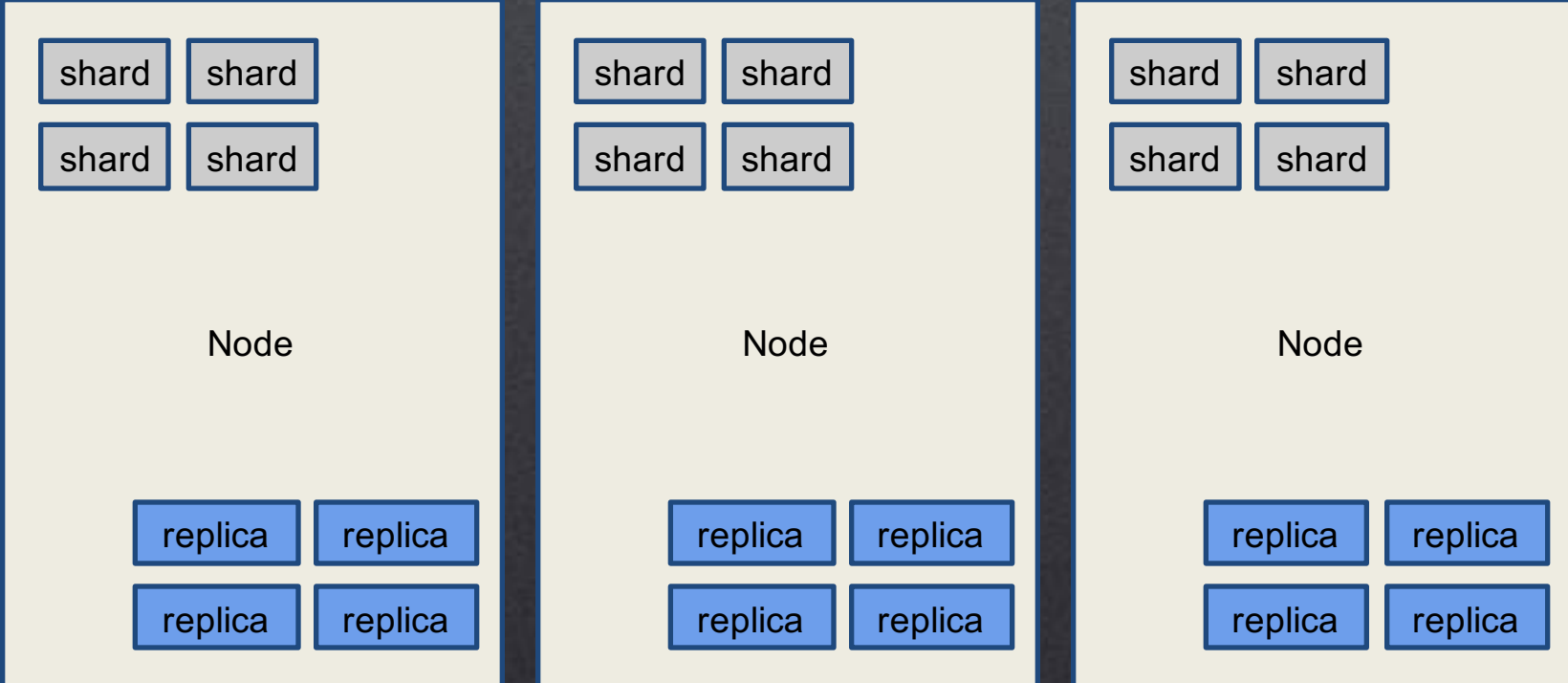

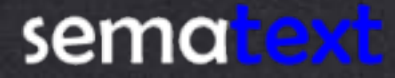

# Horizontal scaling - the API

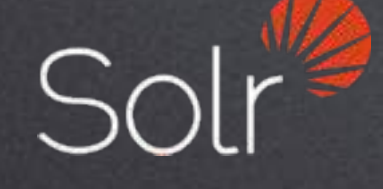

Create / remove replicas on the fly - Collections API

Moving shards around the cluster using add / delete replica

> Shard splitting using Collections API

Migrating data with a given routing key to another collection using API

sema ext

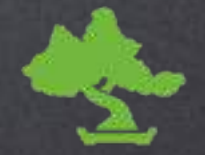

Create / remove replicas on the fly - Update Indices Settings

Moving shards around the cluster using Cluster Reroute API

> Automatic shard balancing by default

Shard allocation awareness & rule based shard placement

## The products - assumptions

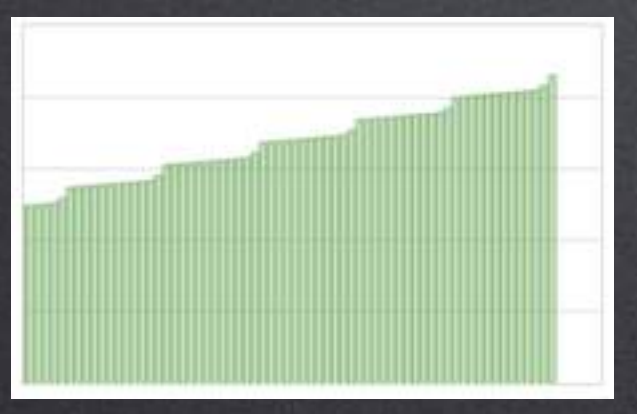

Steady data growth

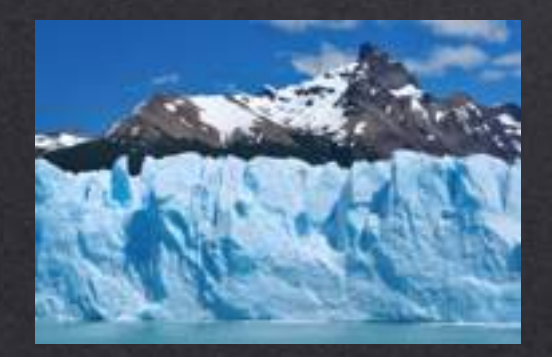

Large QPS

sematext

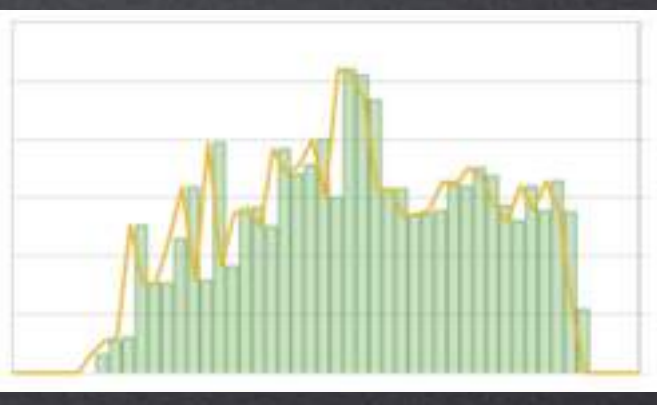

#### Spikes in traffic

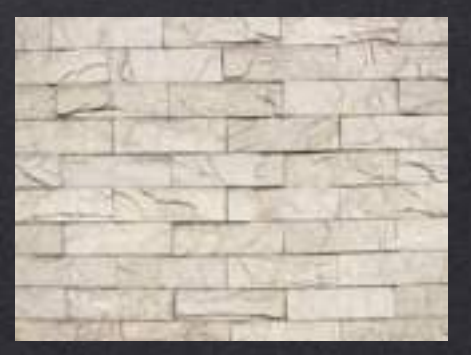

Common, known data structure

## Hardware and data

vs

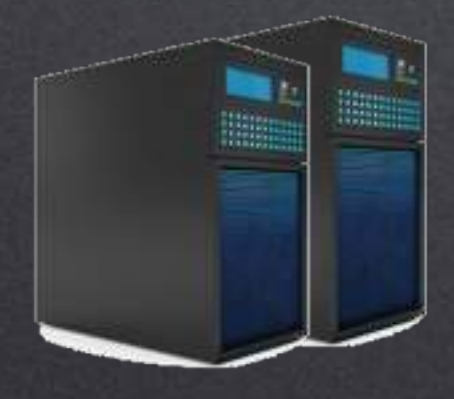

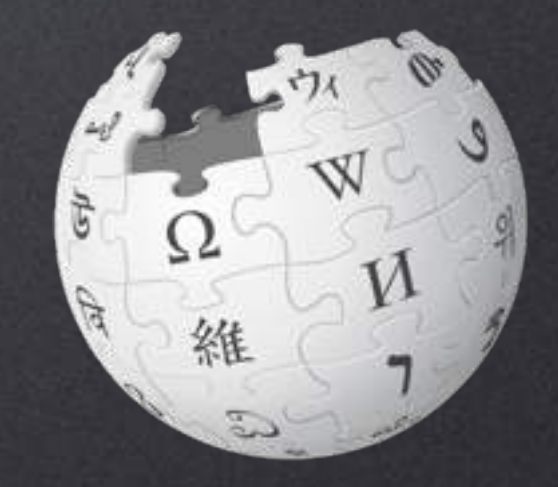

2 x EC2 c3.large instances (2vCPU, 3.5GB RAM, 2x16GB SSD in RAID0)

Wikipedia

### Test requests

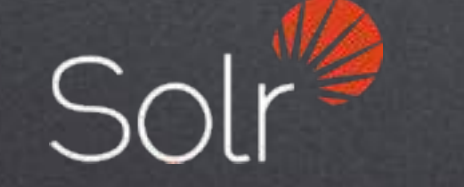

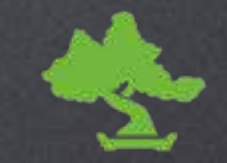

One, common query Dictionary of common and uncommon terms

JMeter hammering

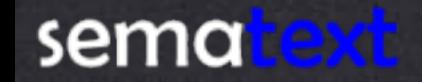

https://github.com/sematext/berlin-buzzwords-samples/tree/master/2015

## Product search @ 5 threads

Product search @ 5 threads

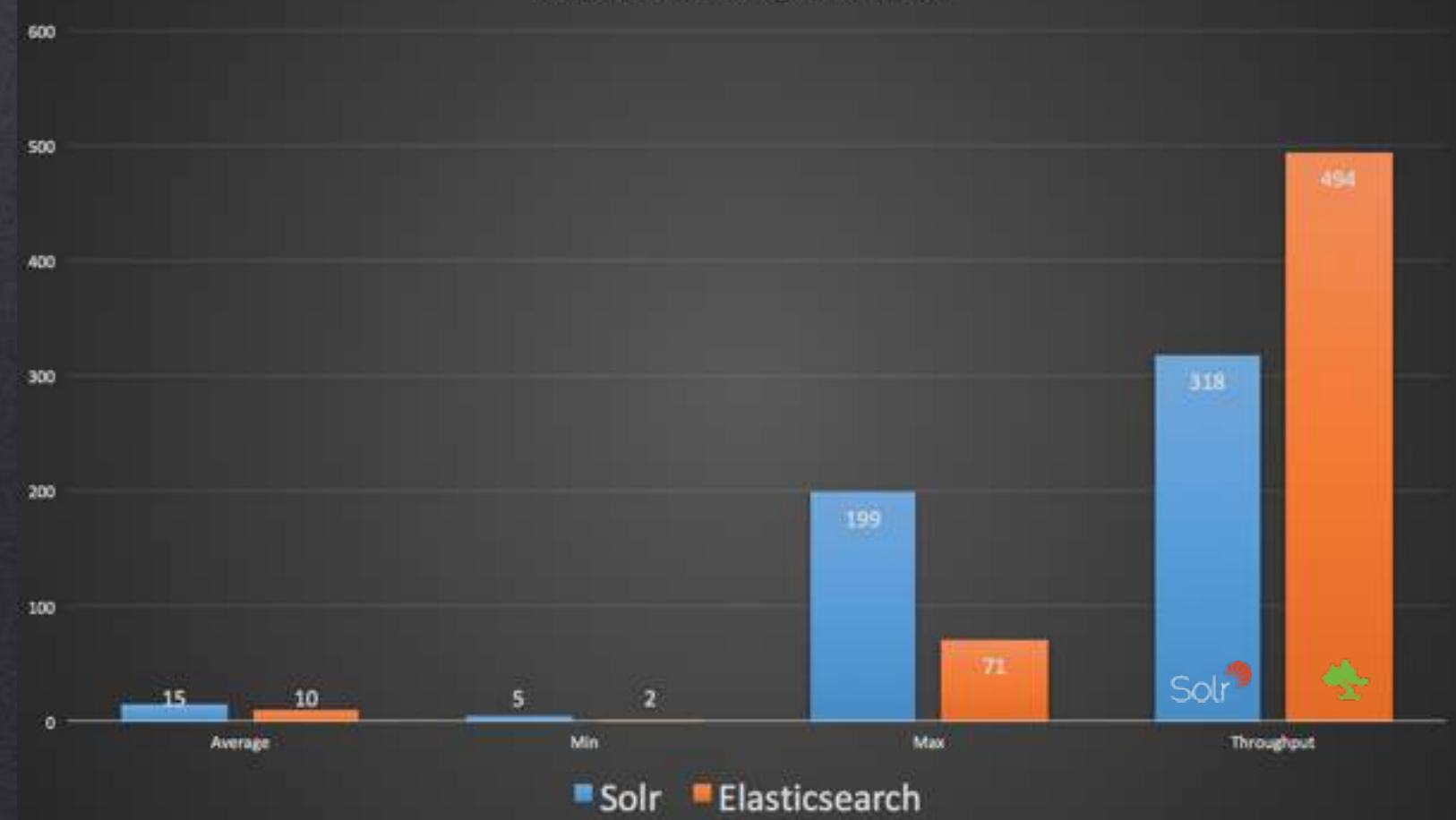

## The products - summary

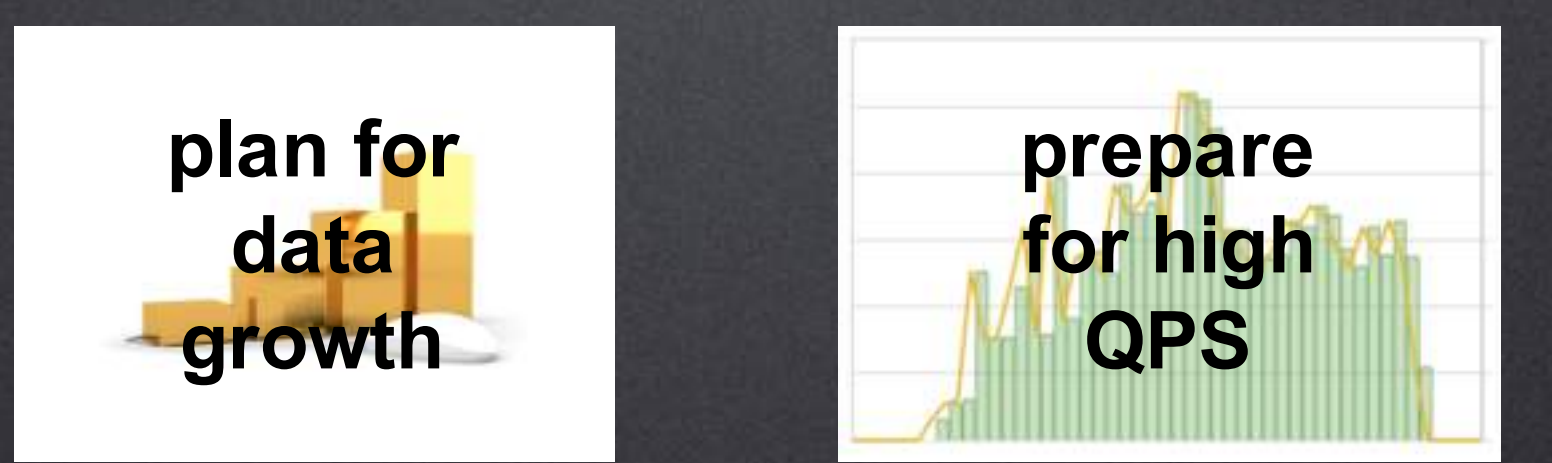

### Both are fast, but with wikipedia  $Sorr^*$ **<**

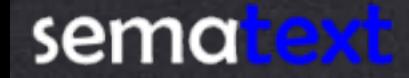

## The products - summary

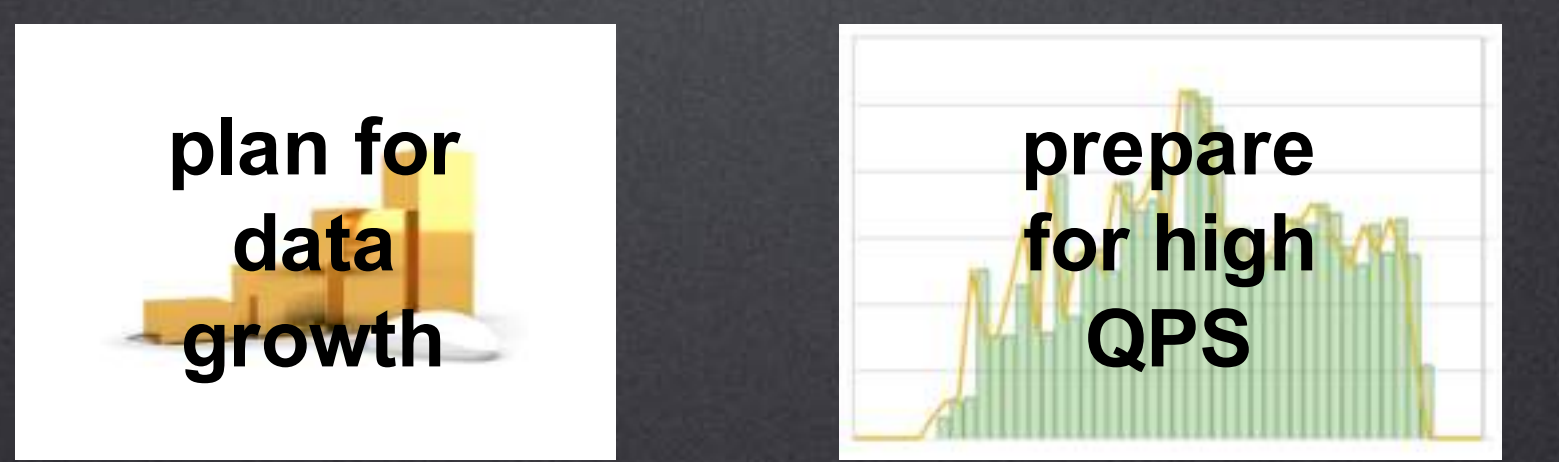

### Both are fast, but with wikipcula

 $\overline{\mathbf{A}}$ 

**<**

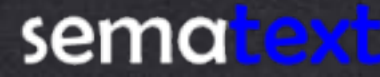

## Hardware and data (2nd try)

vs

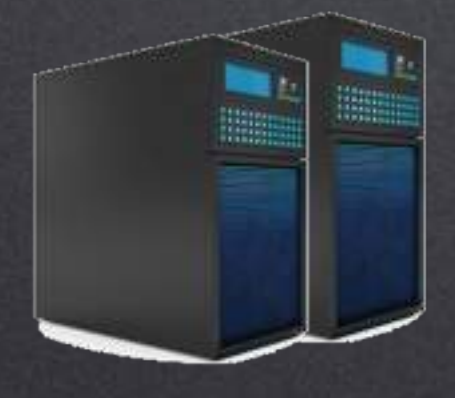

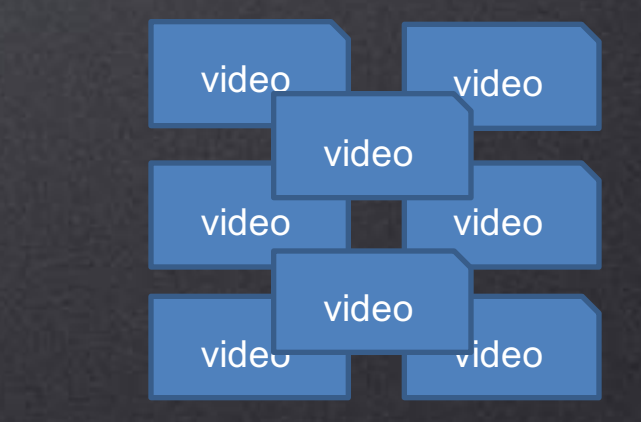

2 x EC2 c3.large instances (2vCPU, 3.5GB RAM, 2x16GB SSD in RAID0)

Video search

### Real product search @ 20 threads

#### Real product search @ 20 threads

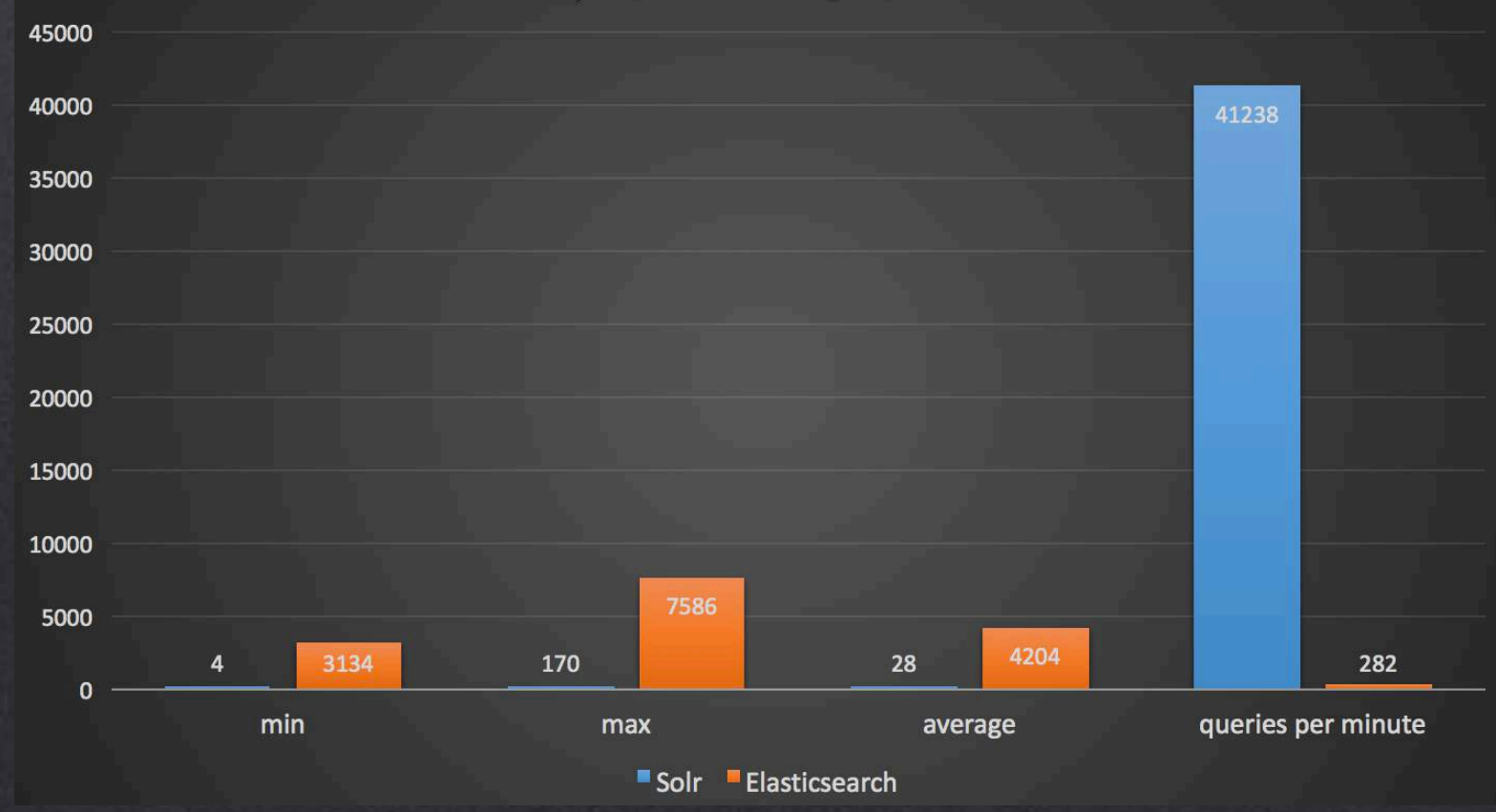

### Real product search @ 20 threads

#### Real product search (without Solr caching) @ 20 threads

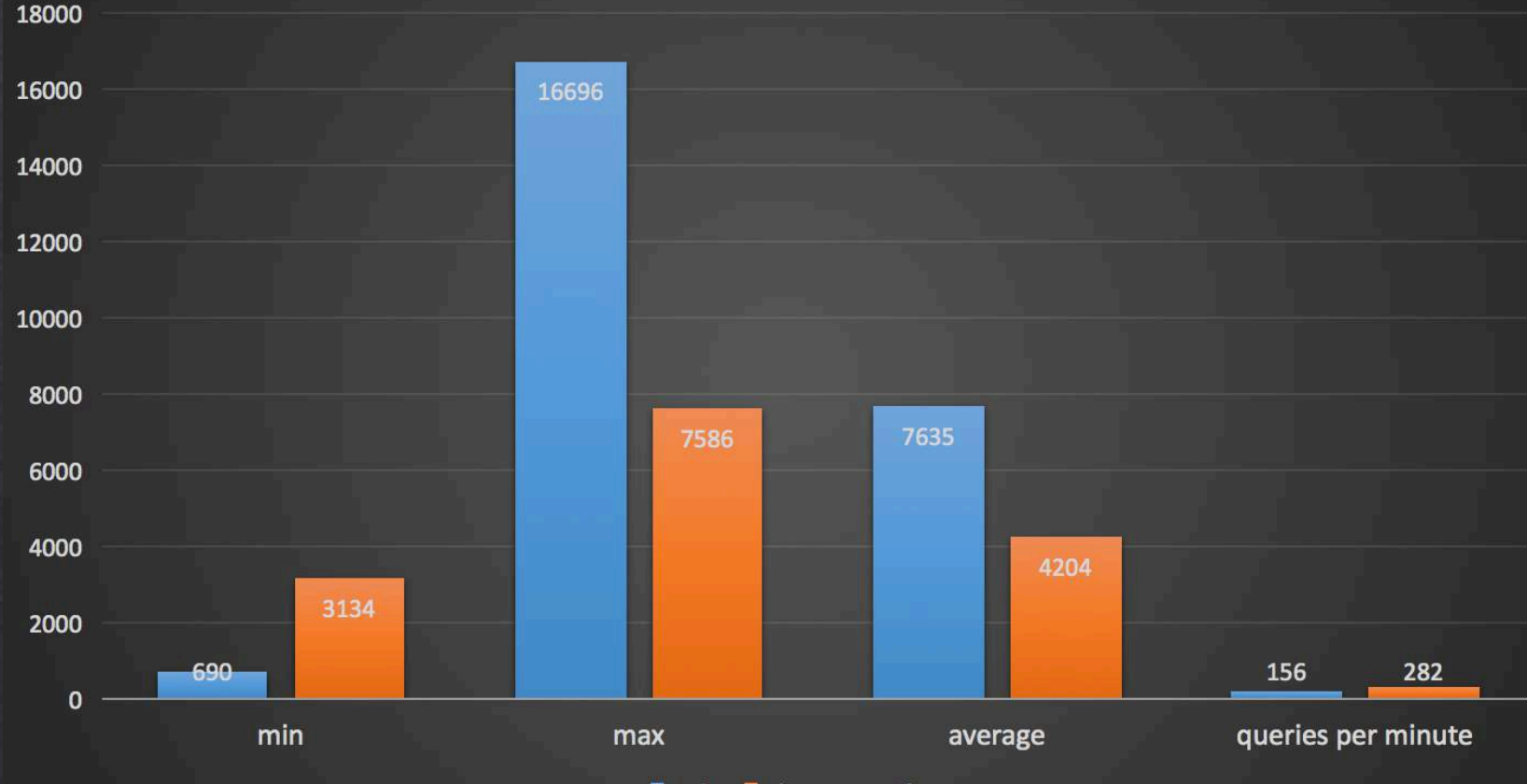

 $\blacksquare$  Solr  $\blacksquare$  Elasticsearch

## The products – real summary

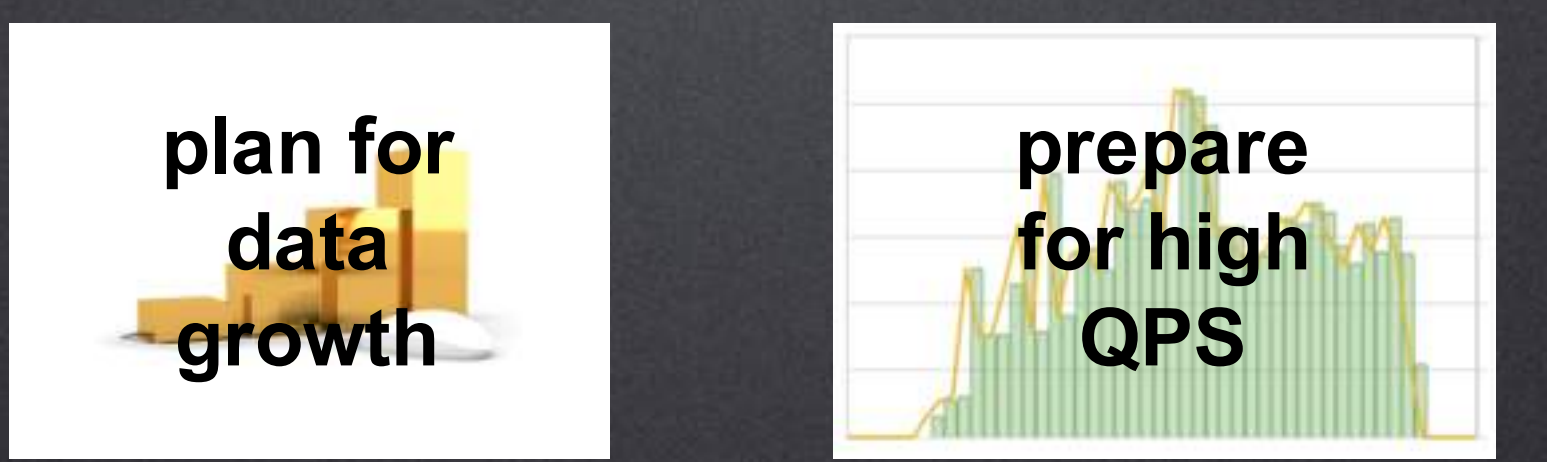

### With video both are fast and configuration matters

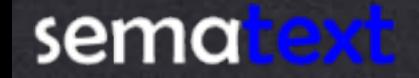

## The logs - assumptions

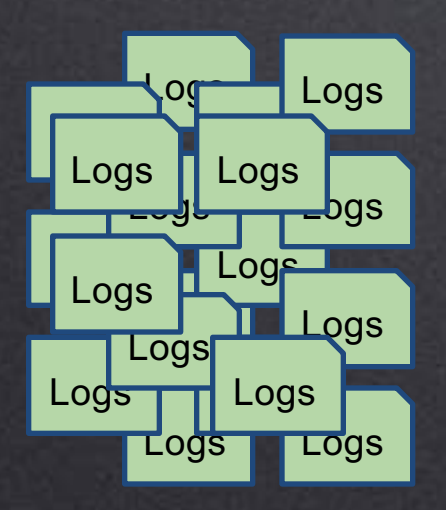

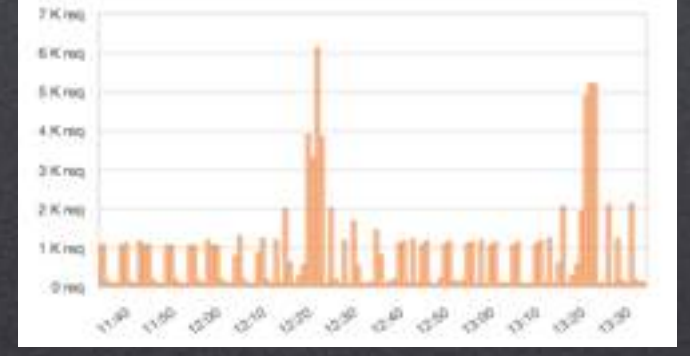

Low query count

*historic* 

tiacripsy, had, attached. and huero herein a fringe from in his case. Expectally since it

on the next hand sad. Kashmistle on the other

as a notation of the new tellar generated tel Knober i.u. hatmore the solid

history

edeem

o keep

No updates

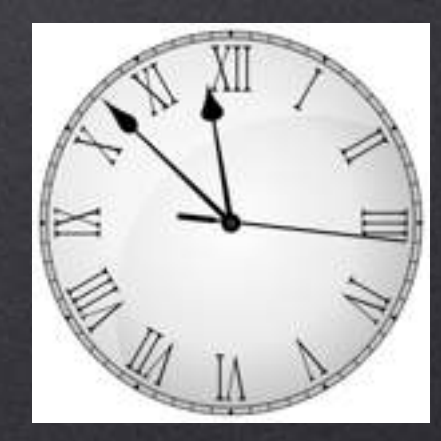

Time oriented data

Lots of data

## Hardware and data

vs

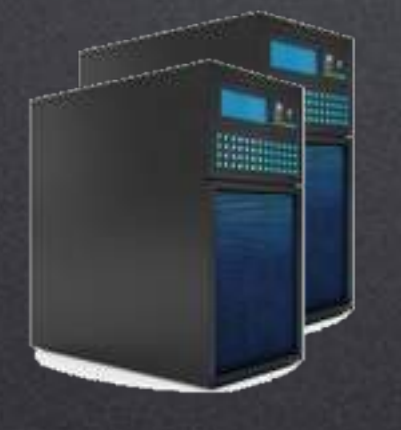

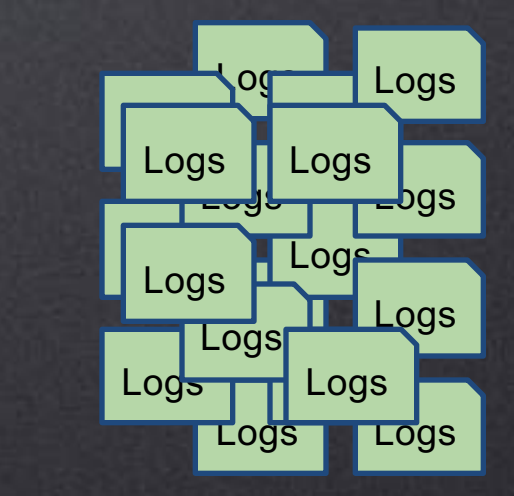

2 x EC2 c3.large instances (2vCPU, 3.5GB RAM, 2x16GB SSD in RAID0)

Apache logs

## Tuning

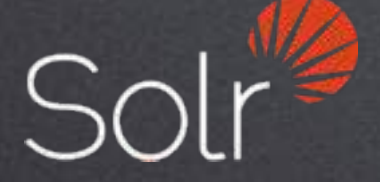

docValues: true doc\_values: true soft autocommit: 5s

catch all field: on Tall: enabled

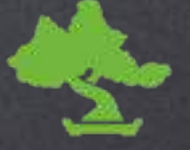

refresh\_interval: 5s hard autocommit: 200mb | flush\_threshold\_size: 200mb

## Test requests

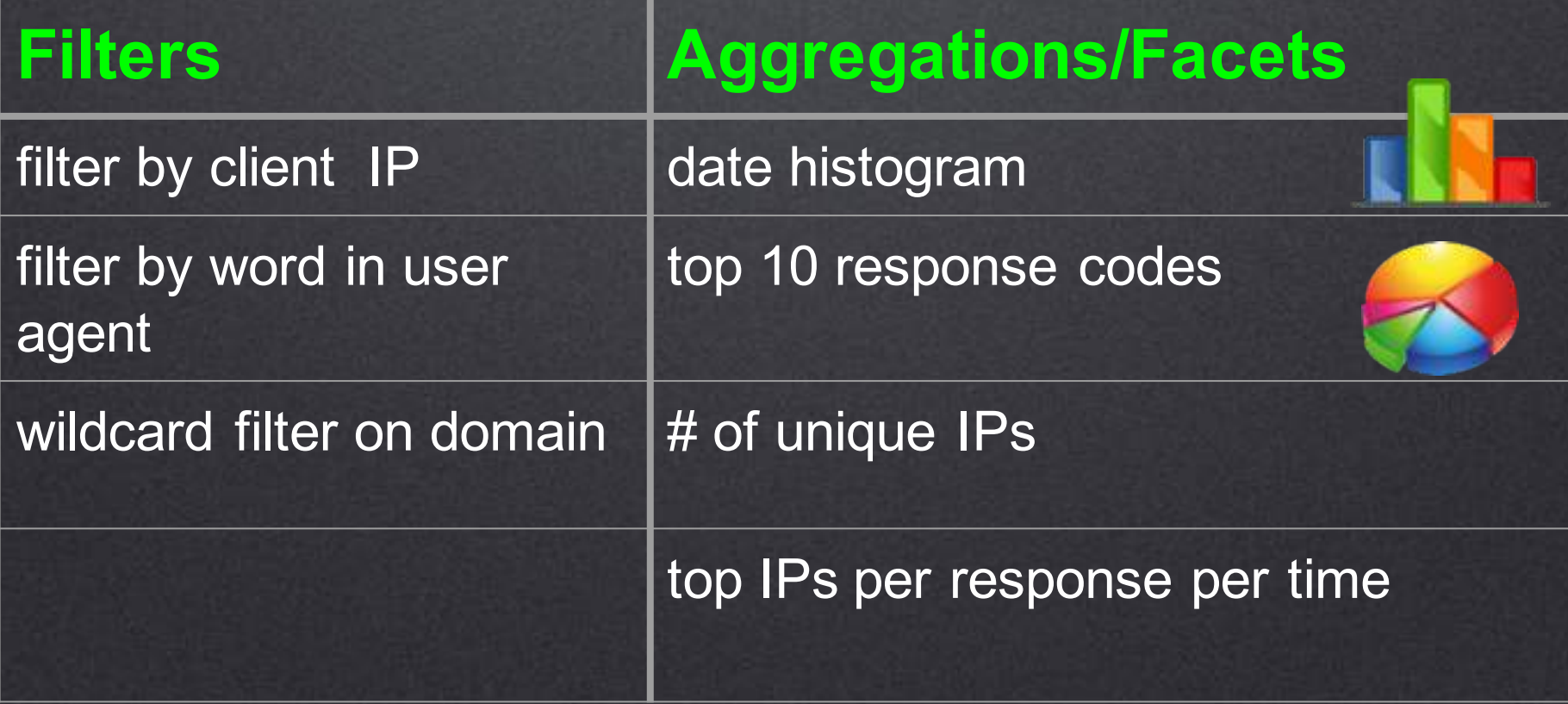

#### sematext

https://github.com/sematext/berlin-buzzwords-samples/tree/master/2015

### Test runs

1. Write throughput 2. Capacity of a single index 3. Capacity with time-based indices on hot/cold setup

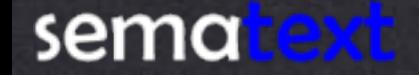

## Single index write throughput

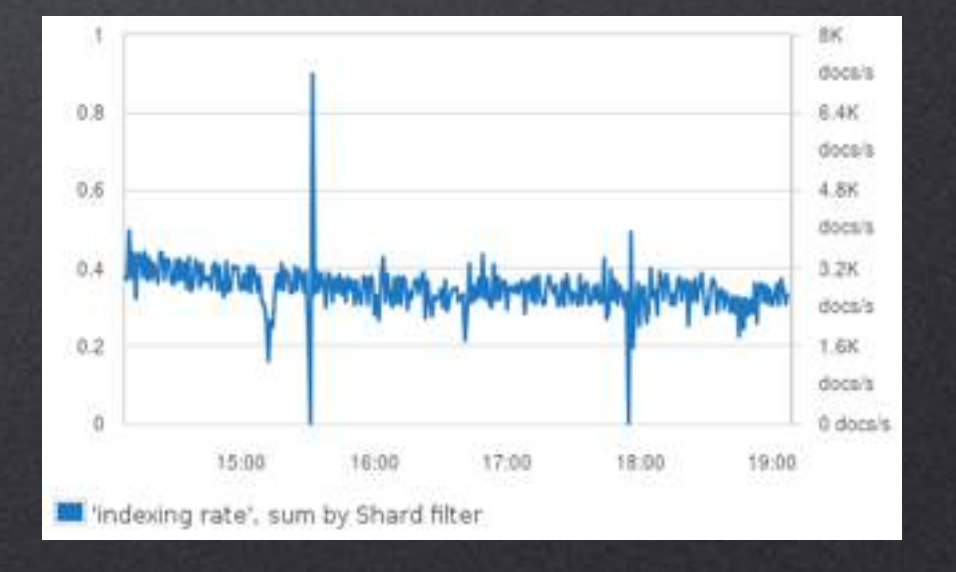

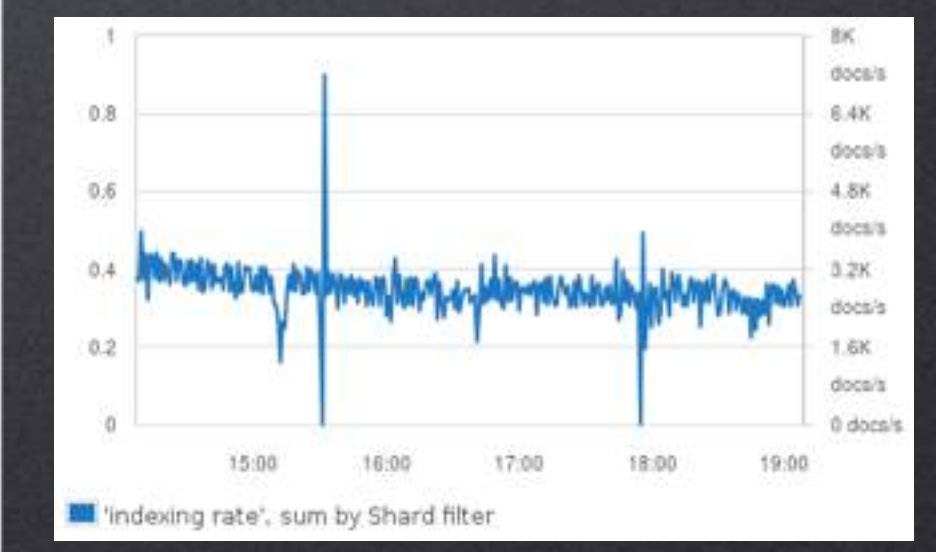

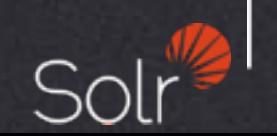

## Single index @ max EPS

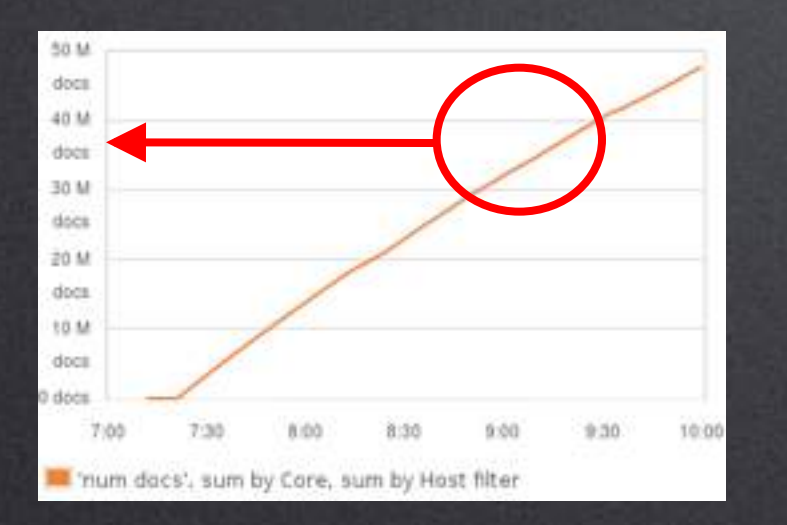

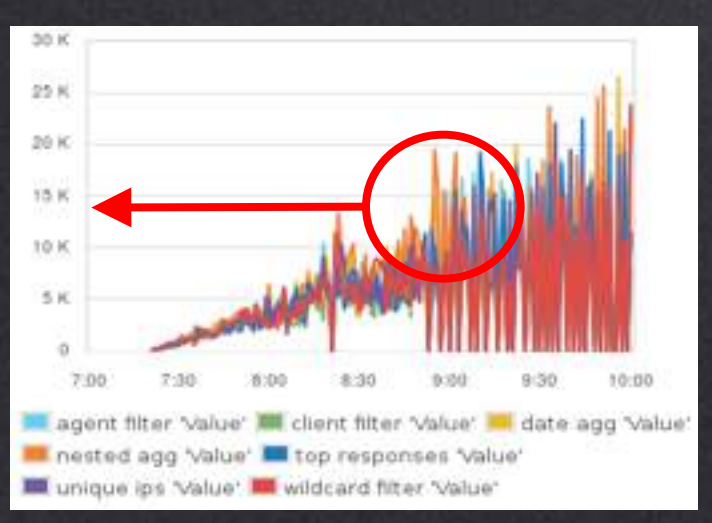

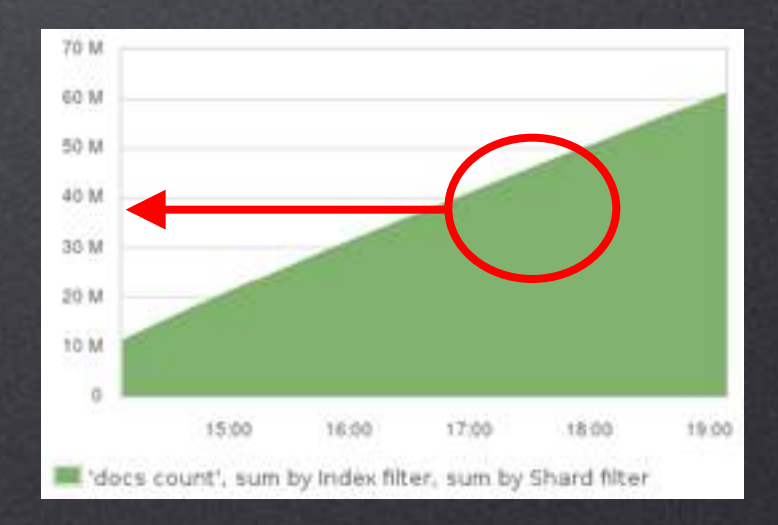

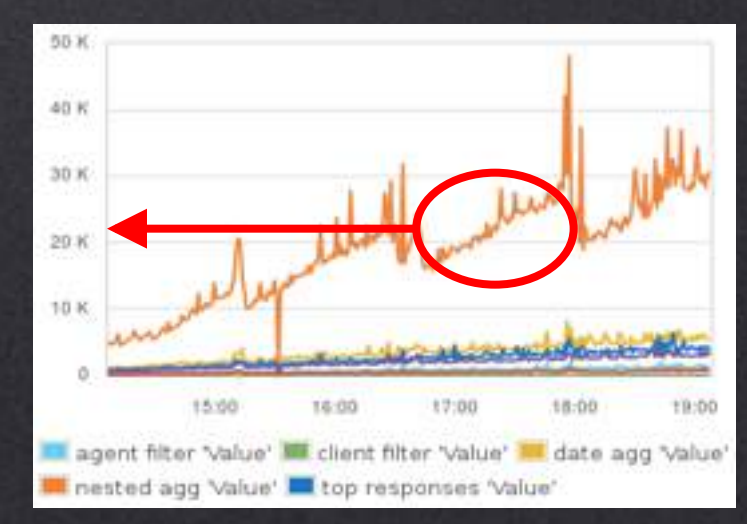

## Single index @ 400 EPS

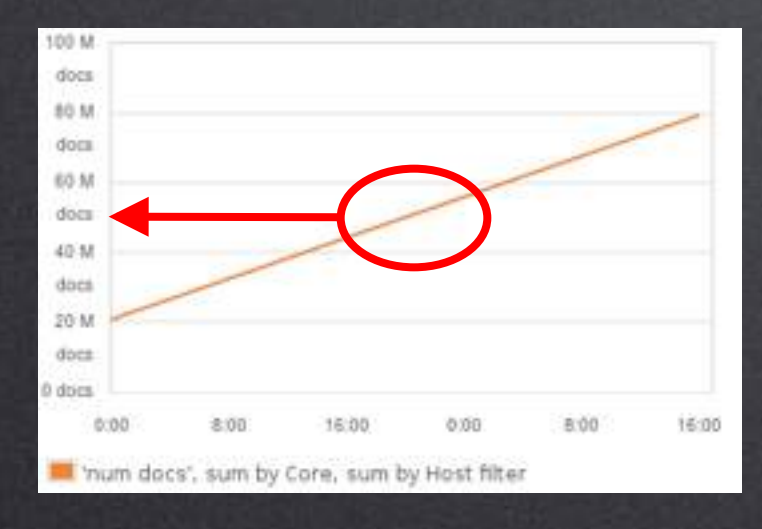

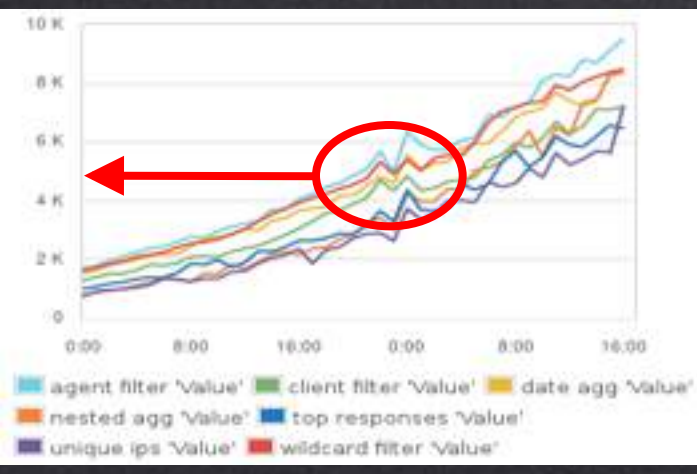

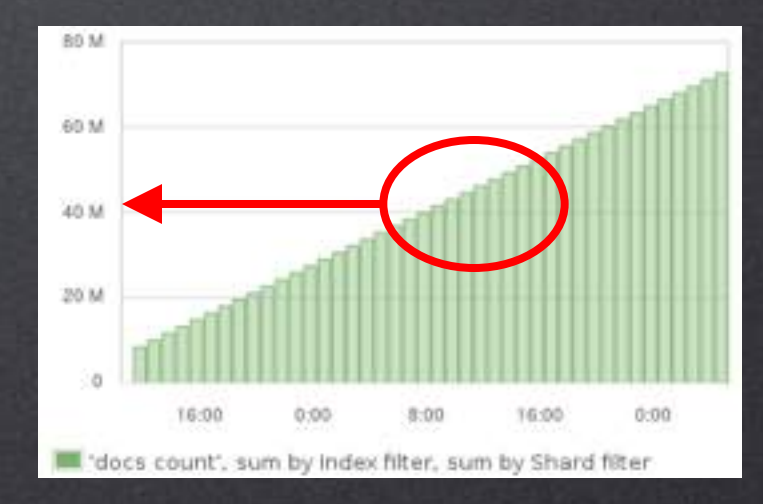

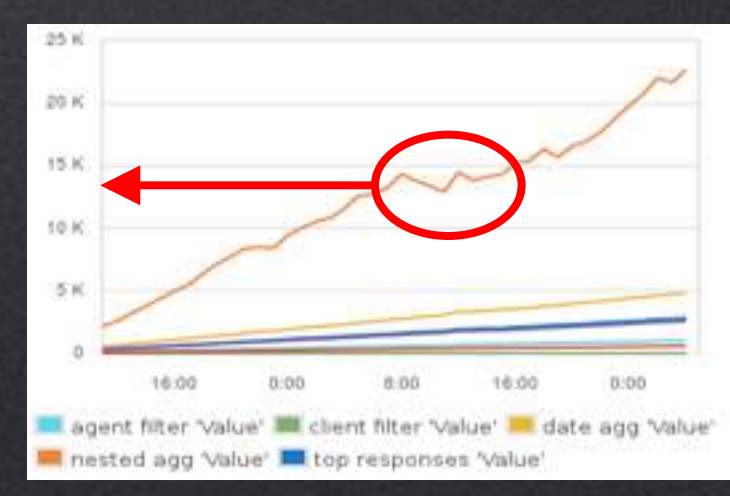

### Time-based indices

smaller indices lighter indexing easier to isolate hot data from cold data easier to relocate

bigger indices less RAM less management overhead smaller cluster state

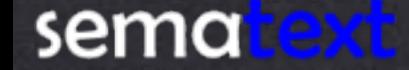

## Hot / Cold in practice

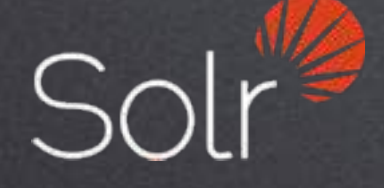

cron job does everything

creates indices in advance, on the hot nodes (createNodeSet property)

Optimizes old indices, creates N new replicas of each shard on the cold nodes

Removes all the replicas from the hot nodes

sema ext

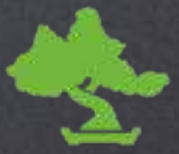

Uses node properties (e.g. node.tag)

index templates + shard allocation awareness = new indices go to hot nodes automagically

Cron job optimizes old indices and changes shard allocation attributes => shards get moved and Do on the cold nodes

## Time-based: 2 hot and 2 cold

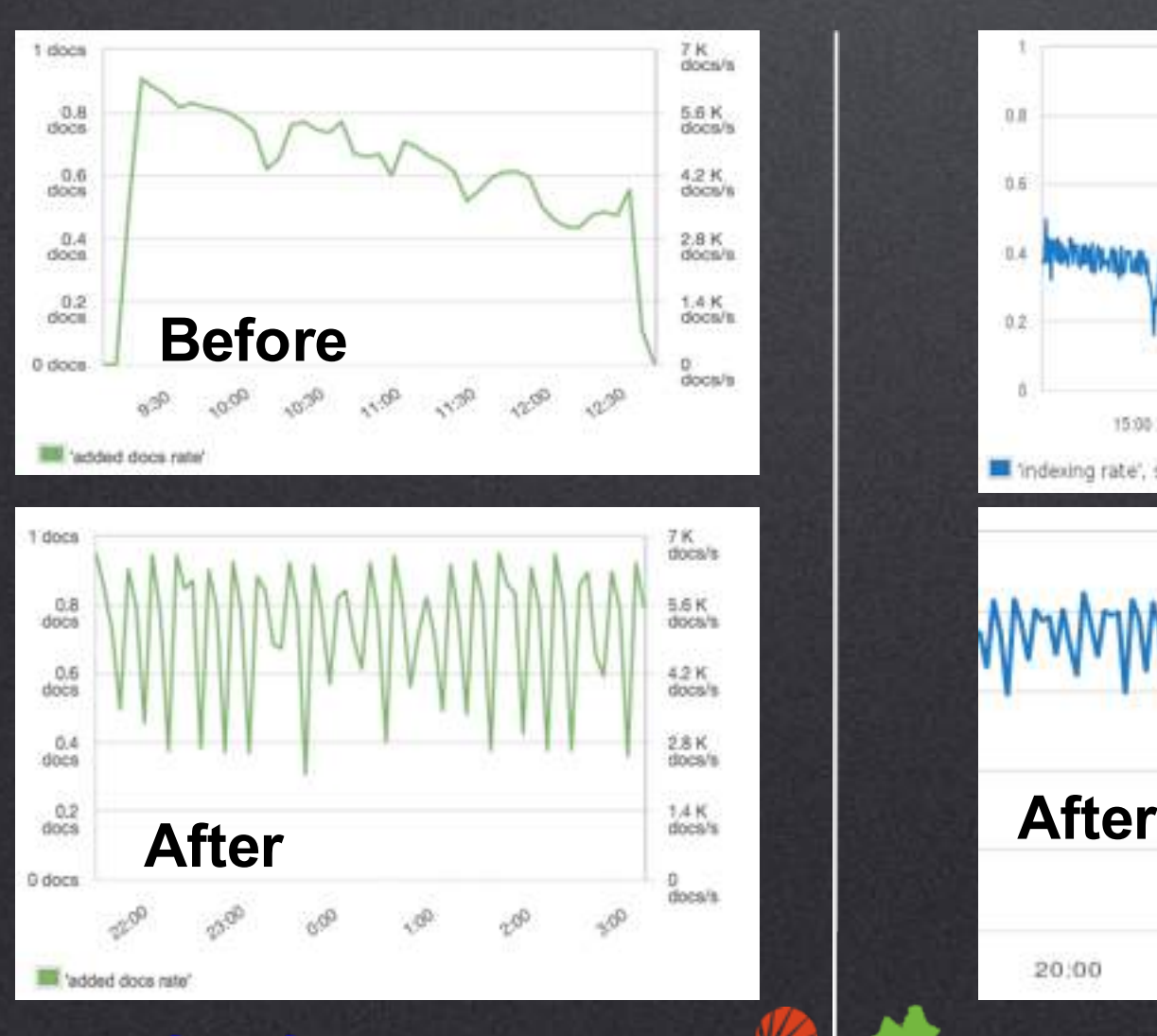

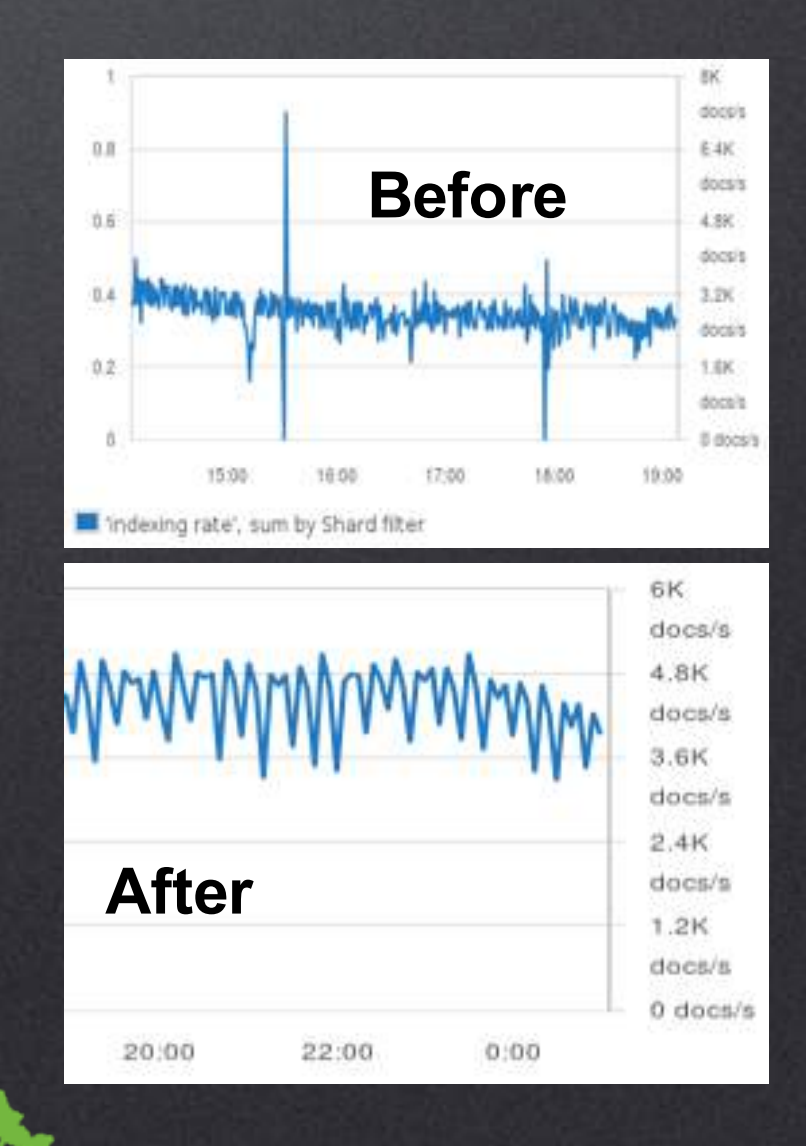

## Time-based: 2 hot and 2 cold

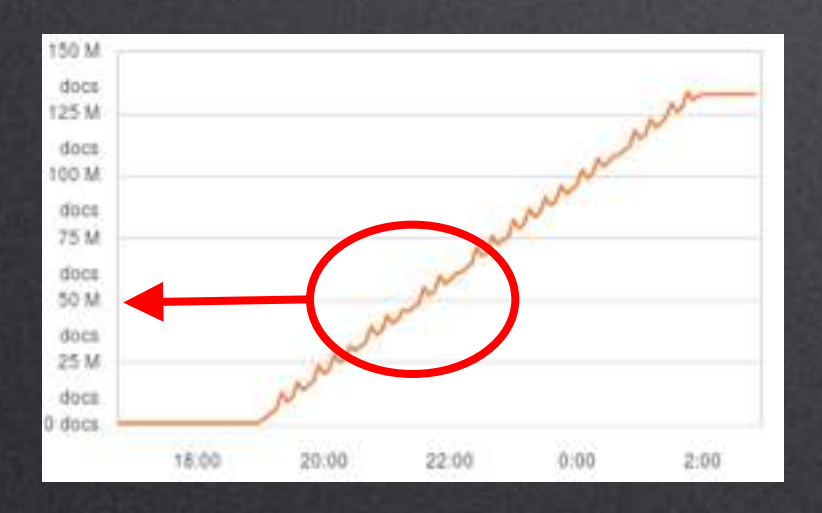

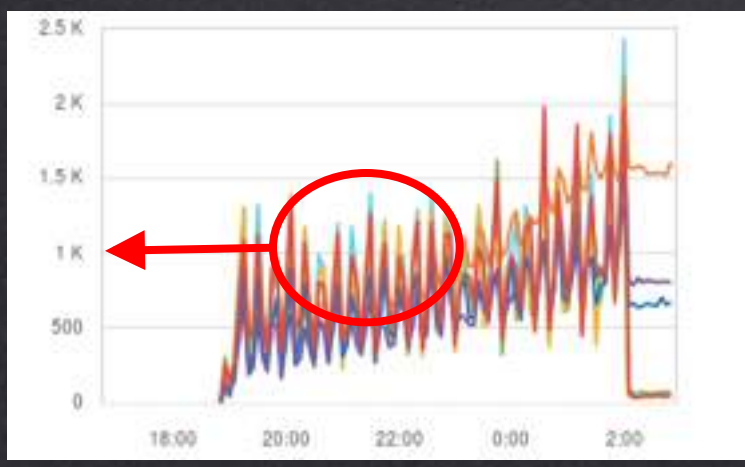

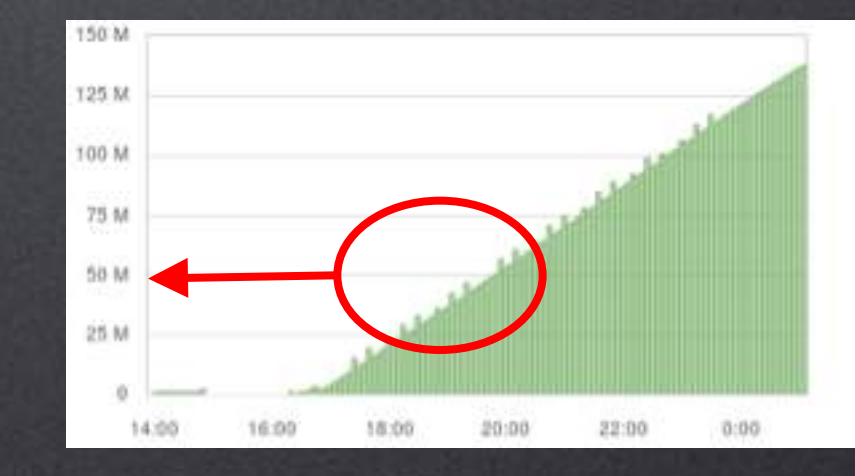

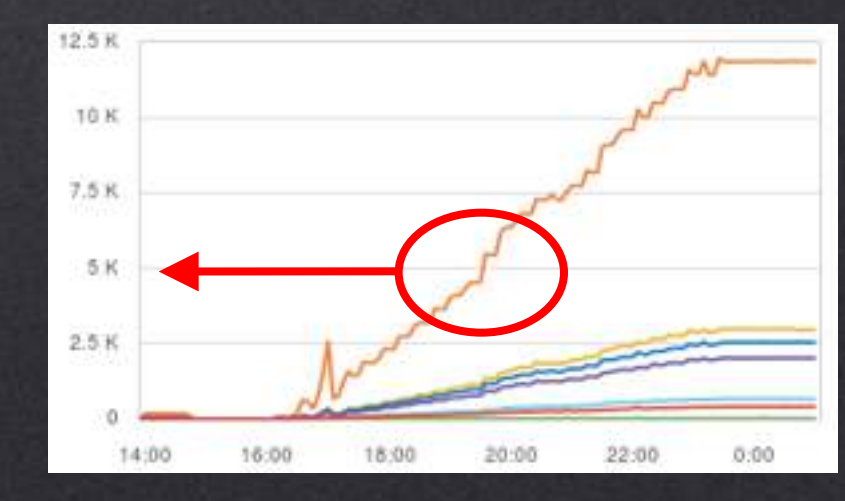

## The logs - summary

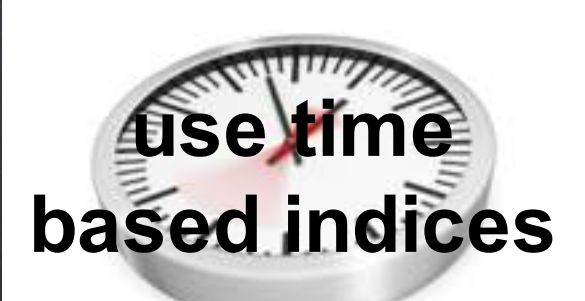

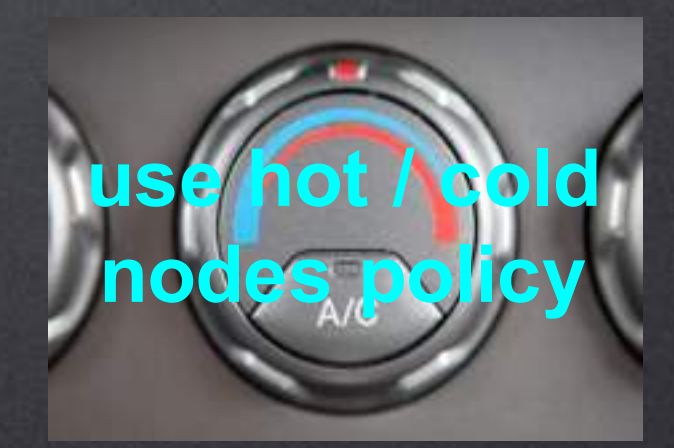

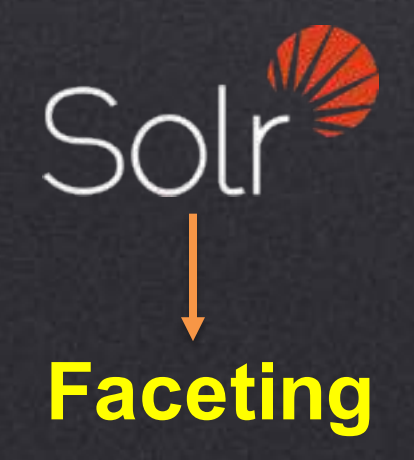

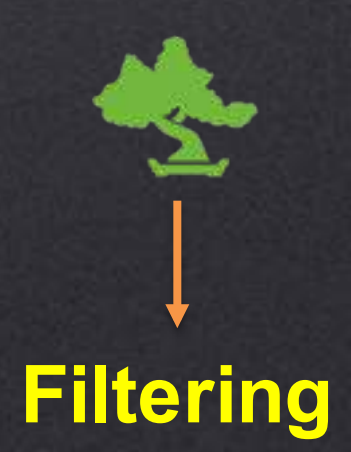

### One summary to rule them all

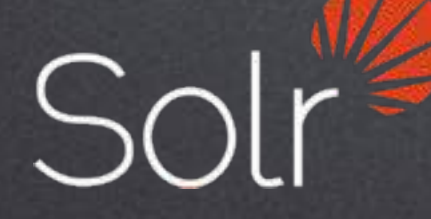

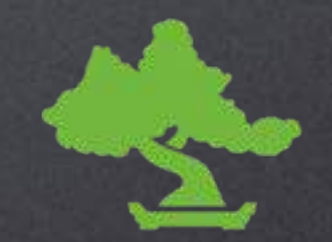

Differences in configuration often matter more than differences in products

Before the tests we expected results to be totally opposite in both use cases

Do your own tests with your data and queries before jumping into conclusions

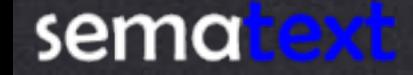

## We are hiring

**Dig Search? Dig Analytics? Dig Big Data? Dig Performance? Dig Logging?**

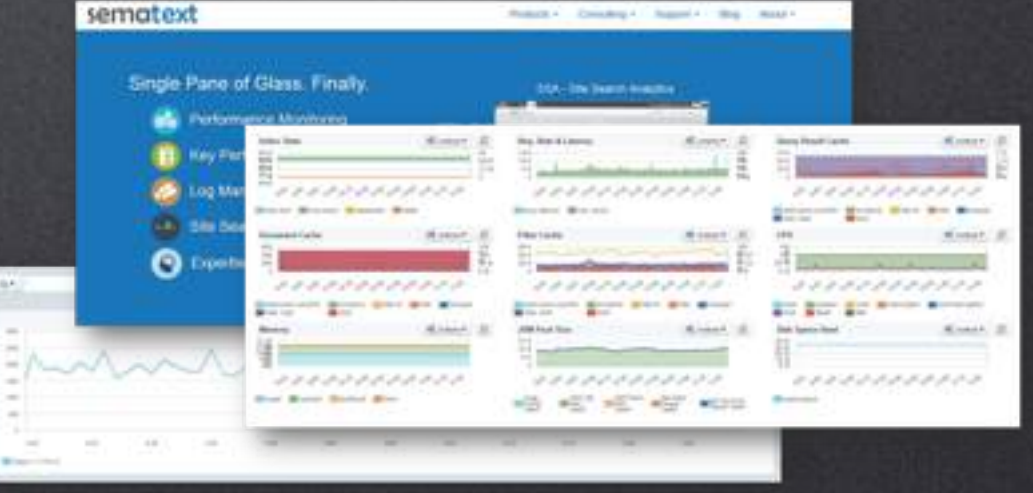

**Dig working with and in open – source? We're hiring world – wide!**

### **http://sematext.com/about/jobs.html**

## Call me, maybe?

**Radu Gheorghe @radu0gheorghe radu.gheorghe@sematext.com**

**Rafał Kuć @kucrafal rafal.kuc@sematext.com**

**Sematext @sematext http://sematext.com**

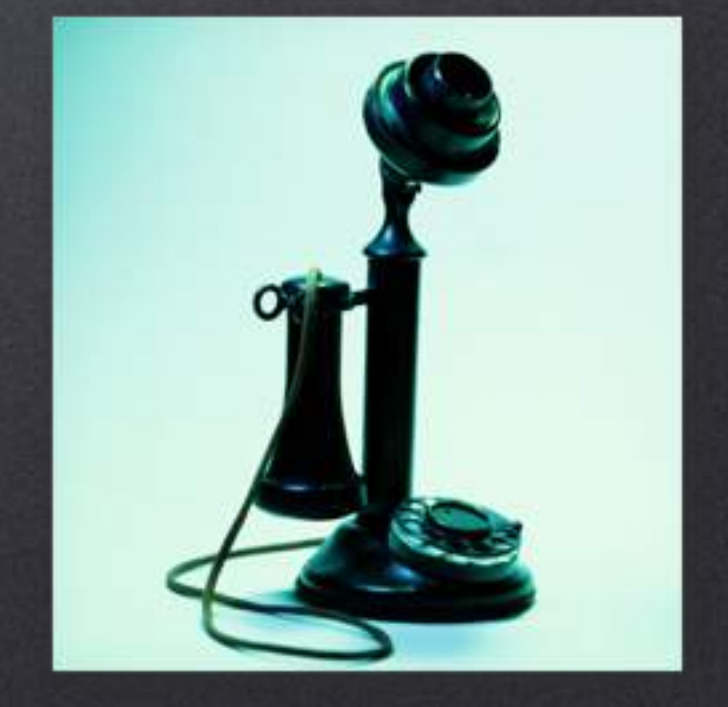